## **Einrichten der Xpeed-LX Fernbedienung als Universalfernbedienung**

Die Xpeed-LX Fernbedienung ist eine Universalfernbedienung und kann somit auch dafür genutzt werden um neben Ihren Xpeed-LX zusätzlich Ihr TV-Gerät zu bedienen.

Damit Ihr TV-Gerät auf die Fernbedienungssignale Ihrer Xpeed-LX Fernbedienung reagieren kann, müssen Sie diese zunächst programmieren. Dazu müssen sie einen vierstelliger Code aus einer TV-Geräteliste auswählen und eingegeben.

## **Unterstützte TV-Marken**

Eine Liste mit Geräten und deren Codes finden Sie im Anhang.

## **Einrichten der Fernbedienung für das TV-Gerät**

1. TV-Gerät einschalten

..

- 2. Drücken und halten Sie nun die TV Taste für 3 Sekunden. Es blinken nun die LEDs der Tasten TV und STB gleichzeitig. Lassen Sie nun die TV Taste los und die LED der TV Taste beginnt zu blinken
- 2. Geben Sie nun den 4 stelligen Code aus der TV Herstellerliste mit den Zifferntasten der Xpeed-LX Fernbedienung ein, die TV Taste blinkt zur Bestätigung 3 mal dann ist der Code gespeichert.

Wenn Sie nun den richtigen Code für Ihr TV-Gerät gewählt haben können sie mit Drücken der TV-Taste Ihr TV-Gerät bedienen.

Es kann sein das nicht alle Tasten funktionieren aber die wichtigsten funktionieren dann meist. Dieses sind:

Power, Mute, TV(Quellen umschalten), Volumen+-, Menu, Steuerkreuz, Farbtasten(Rot, Grün, Gelb, Blau) und die Zifferntasten 0-9.

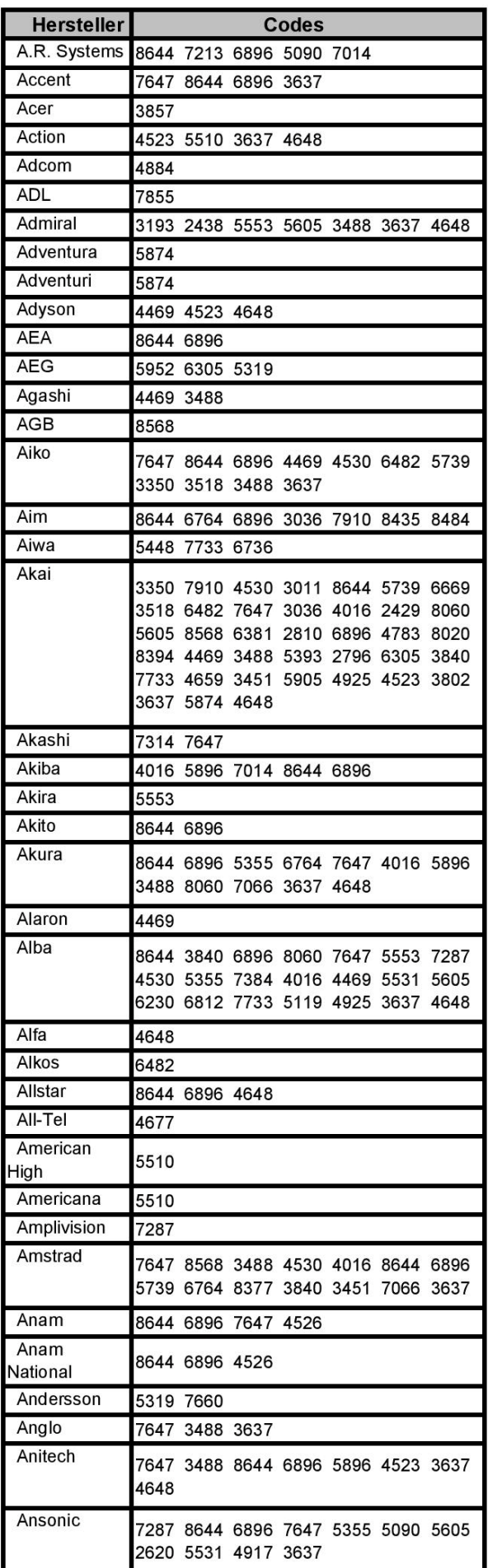

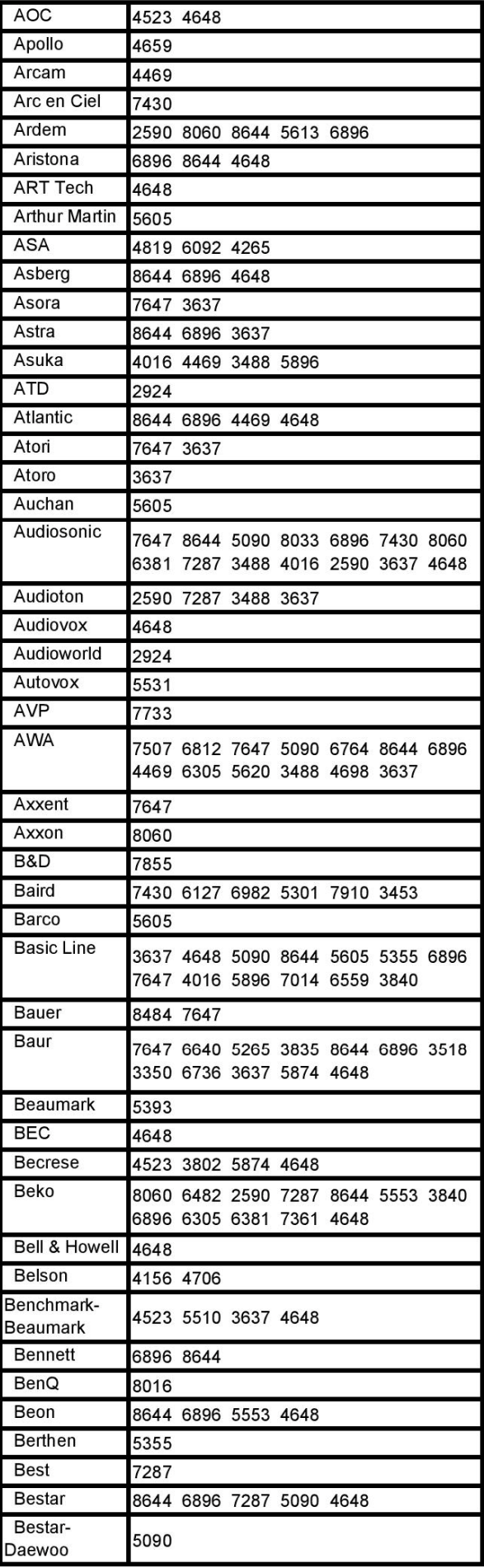

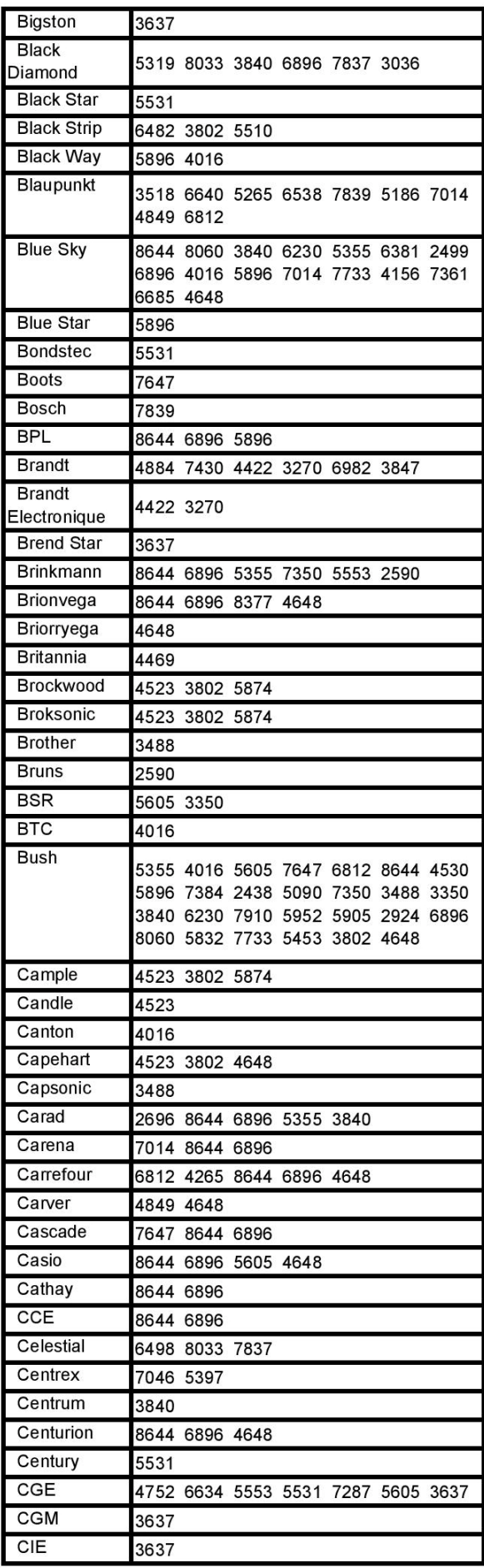

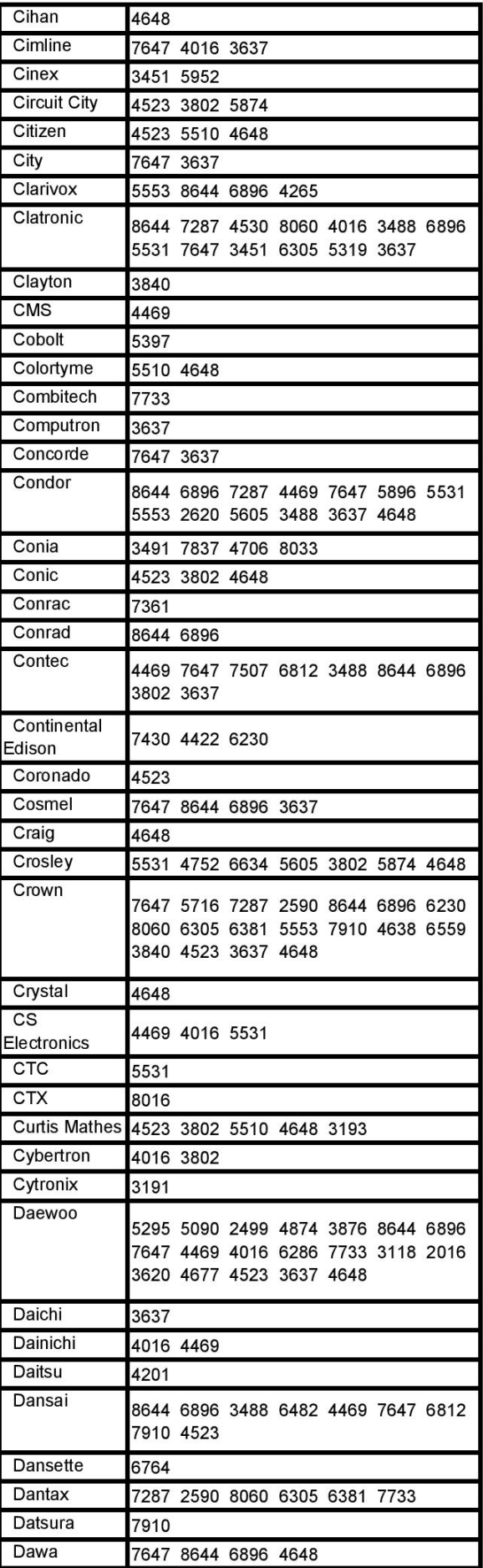

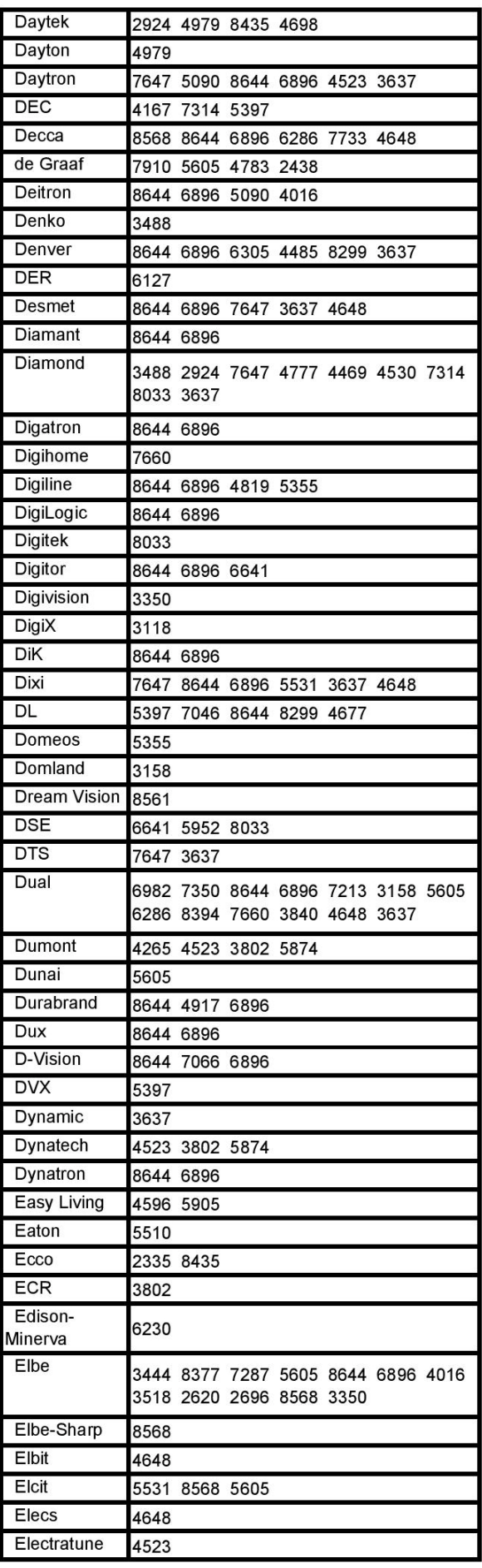

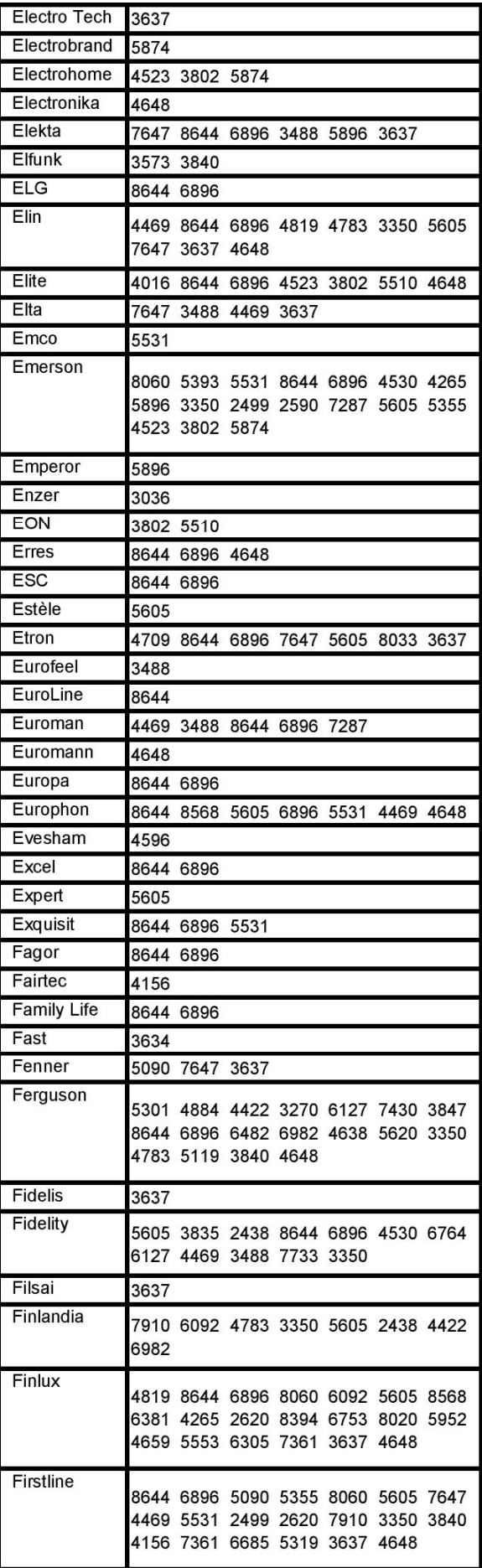

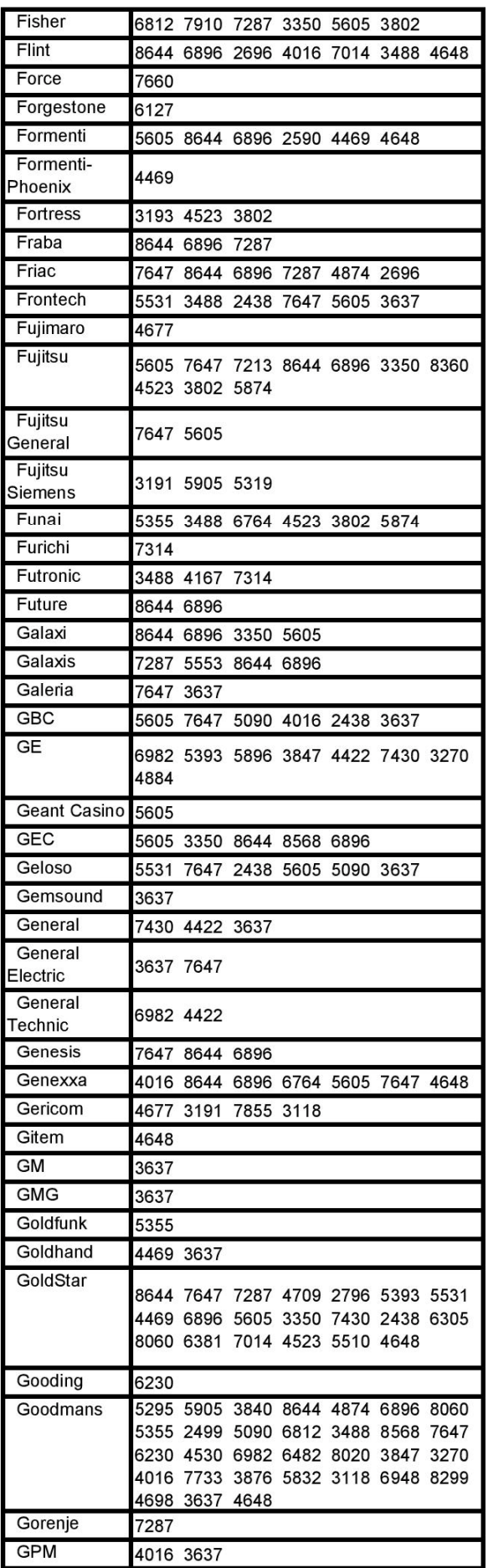

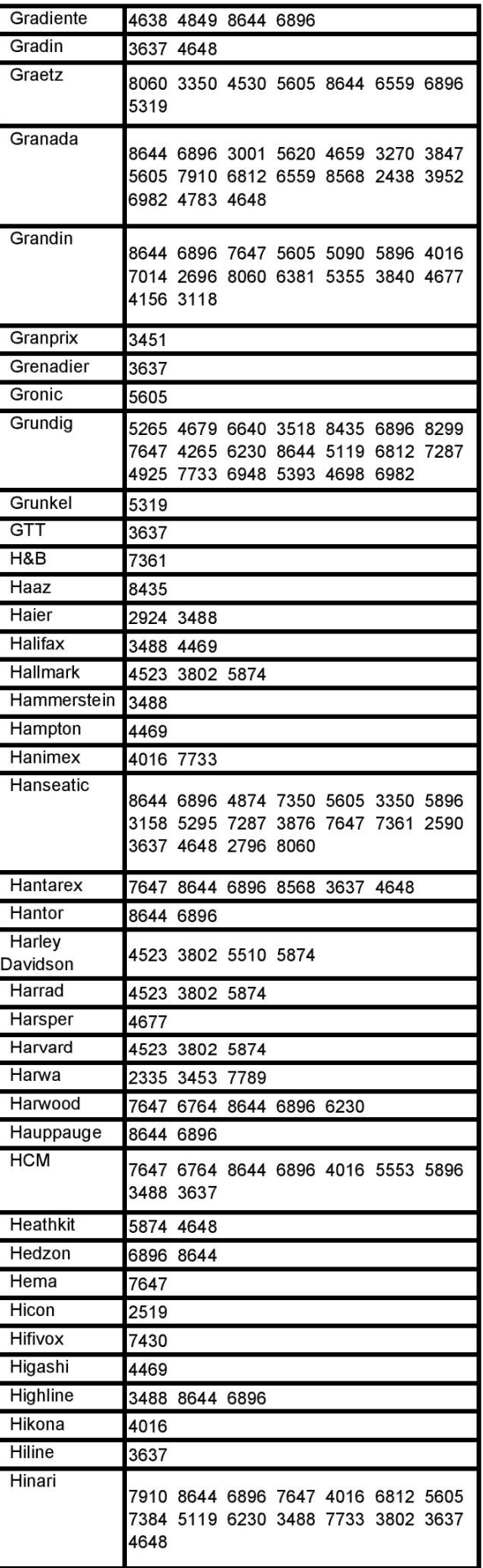

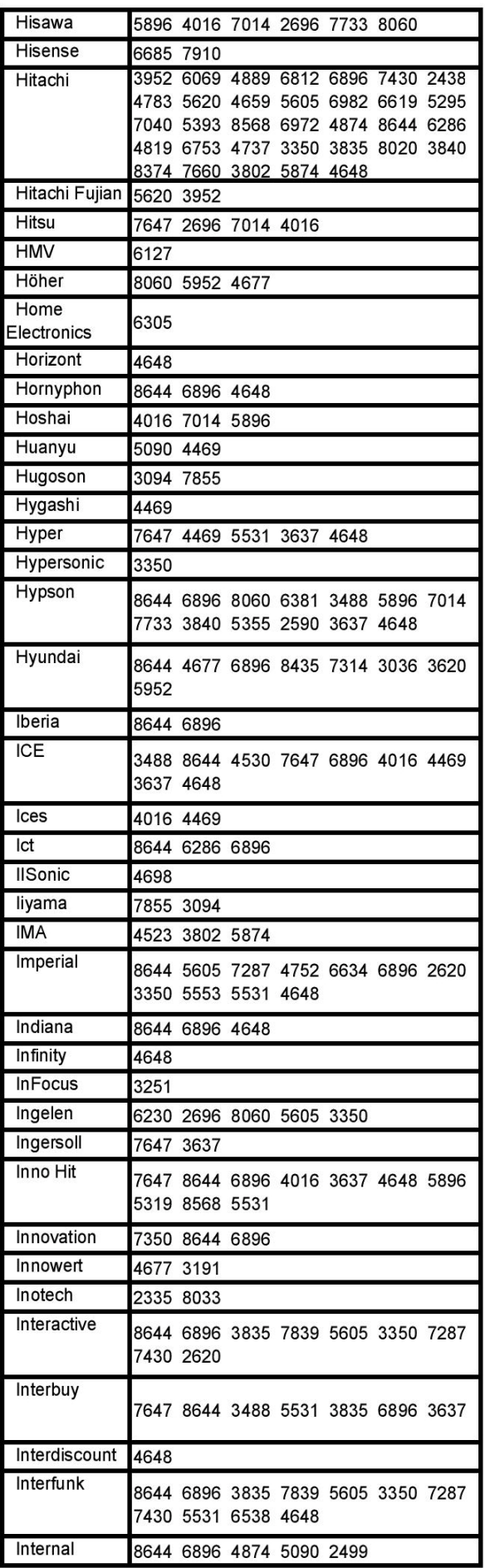

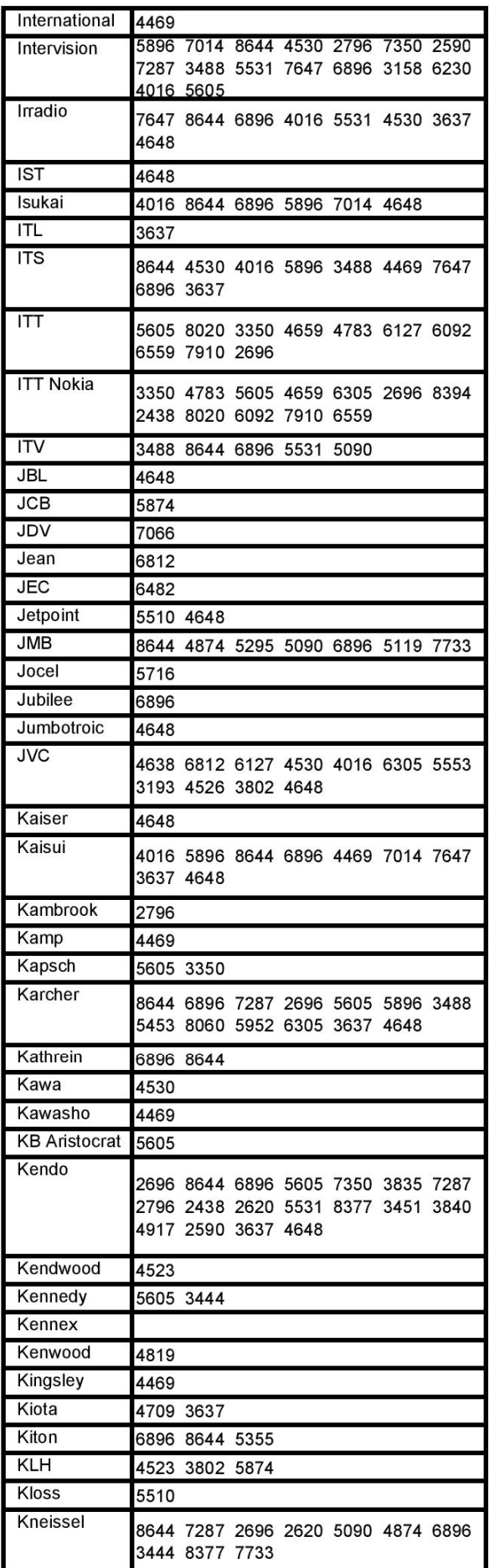

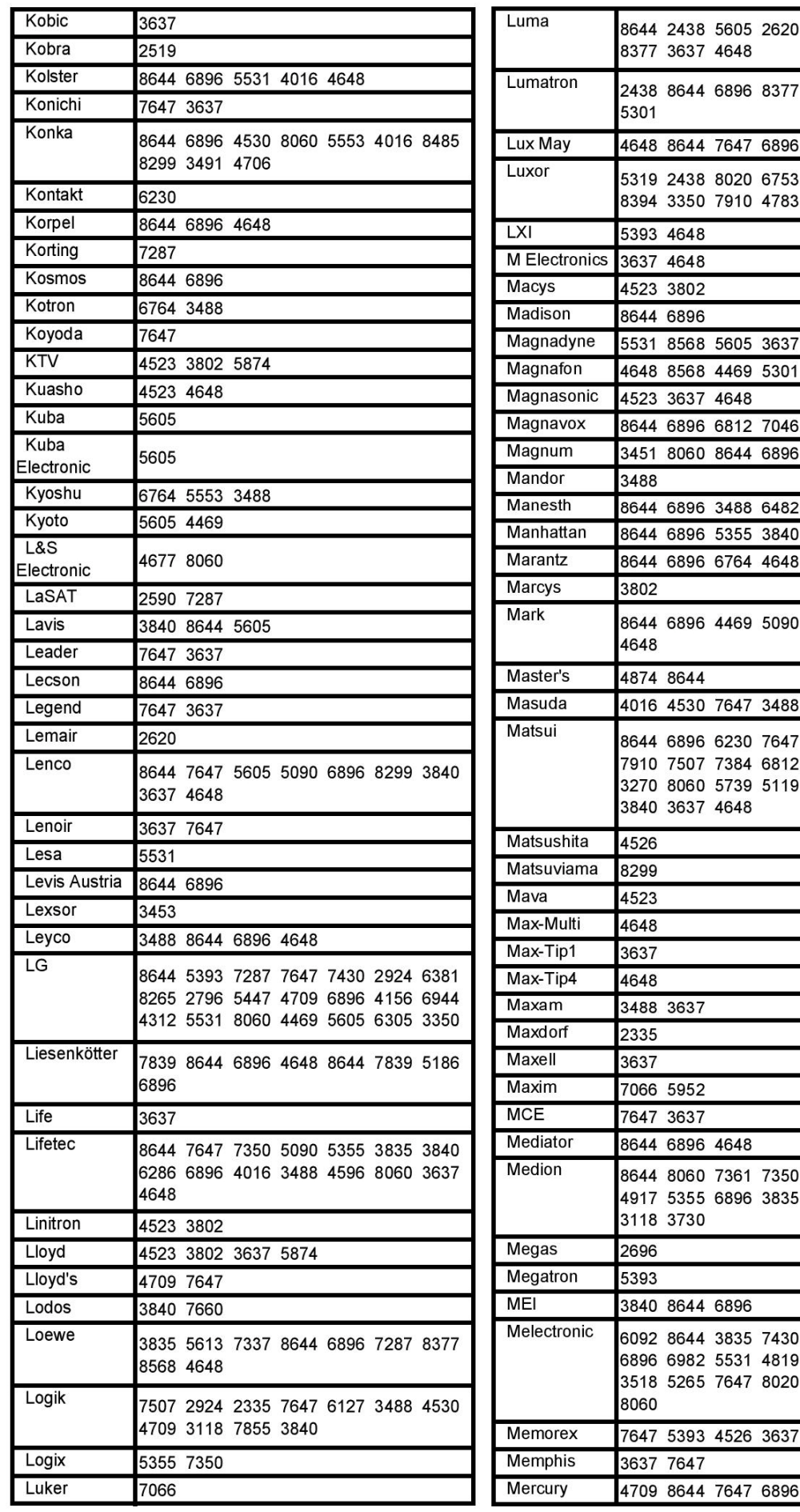

6896 5090 7647

5605 3350 3488

6092 4659 3840

5605

4648

3802 4648 6381 3730

5605 2438 4648 4201 5605 5453

7647 8060 6381

5605 8568 6482 4530 5265 3518 2438 7014 7733

2924 7733 3840 6286 5832 4596

2620 5605 4422 5090 5295 3350 6753 4469 3876

3637

8644 6896

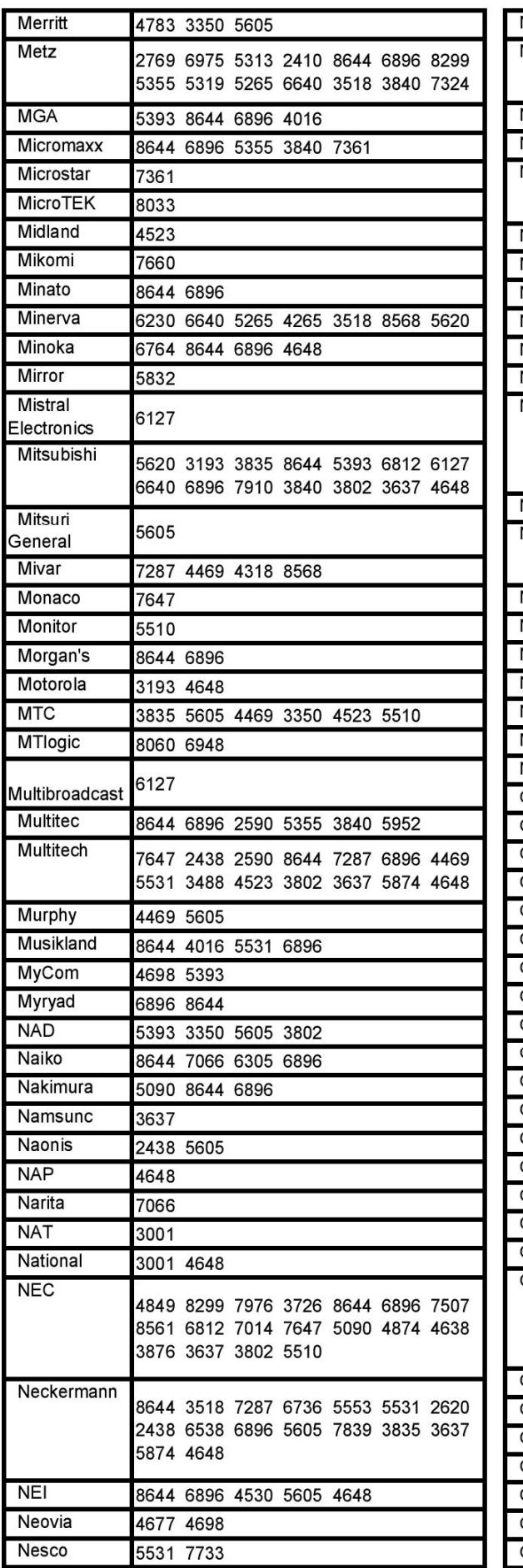

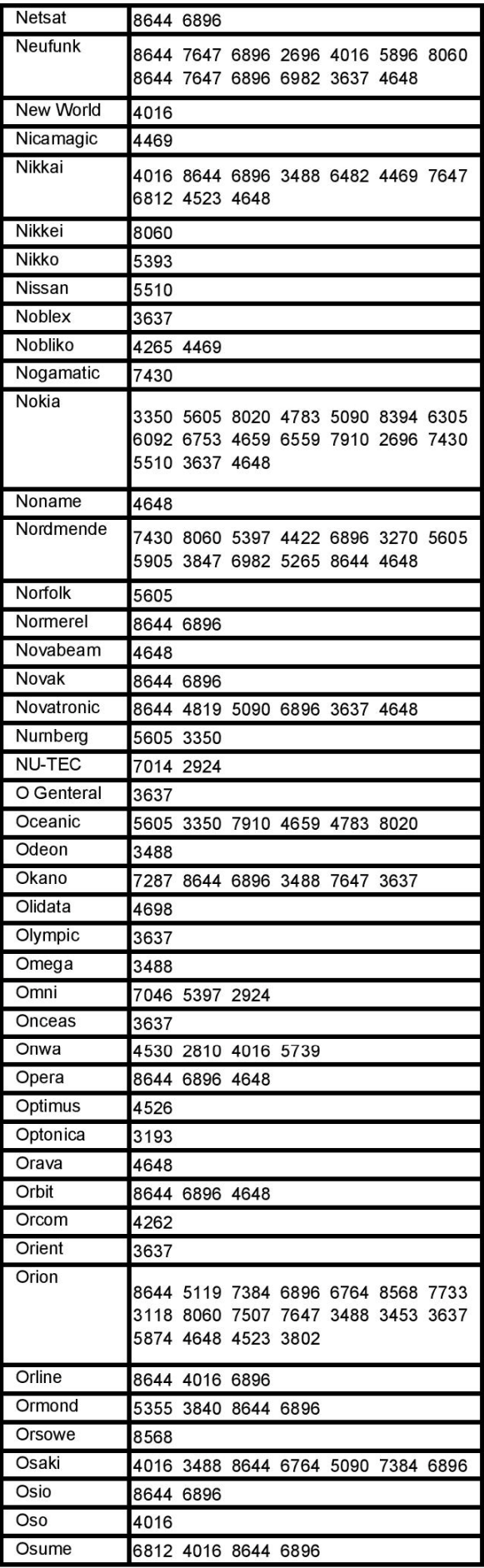

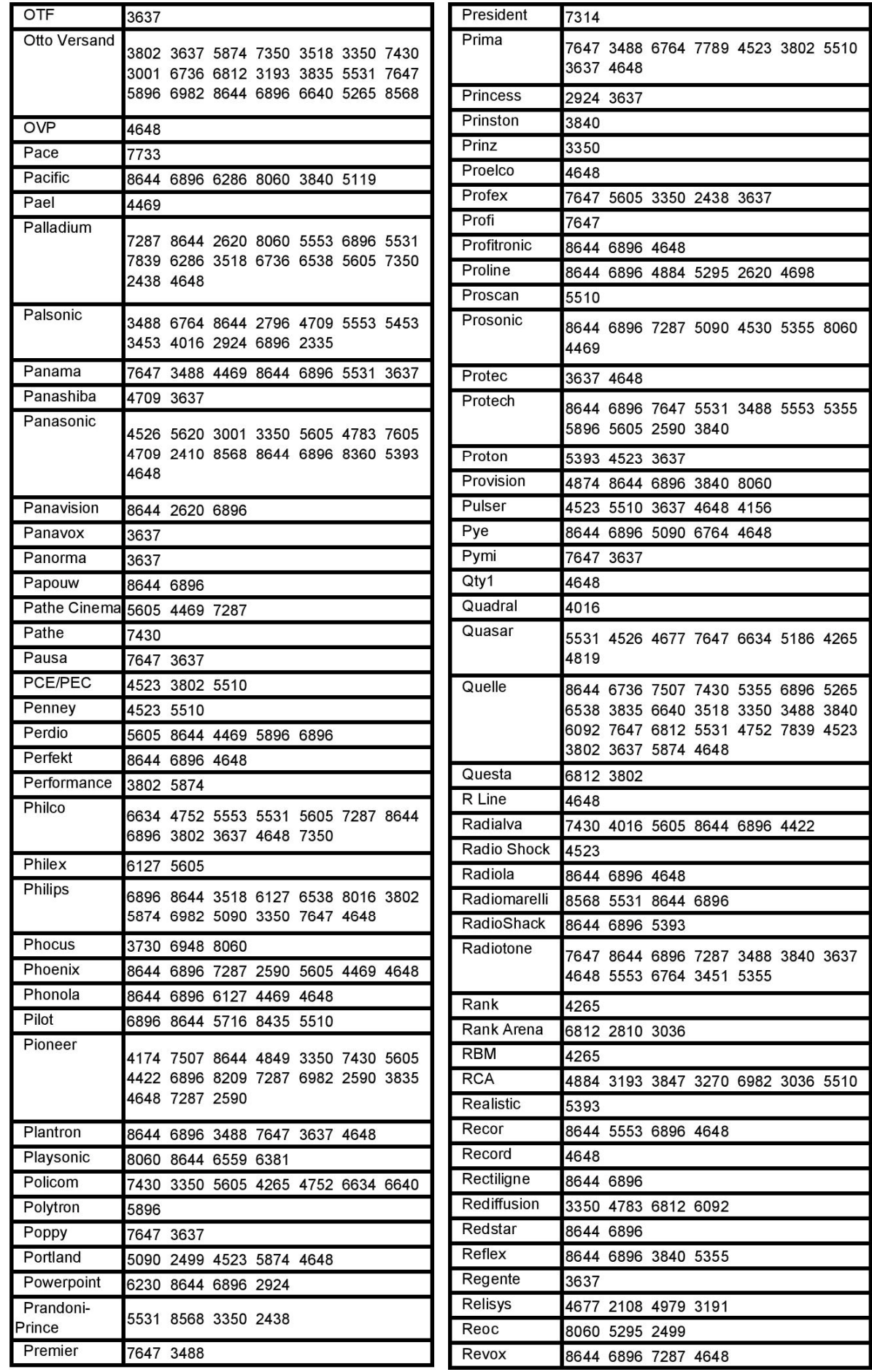

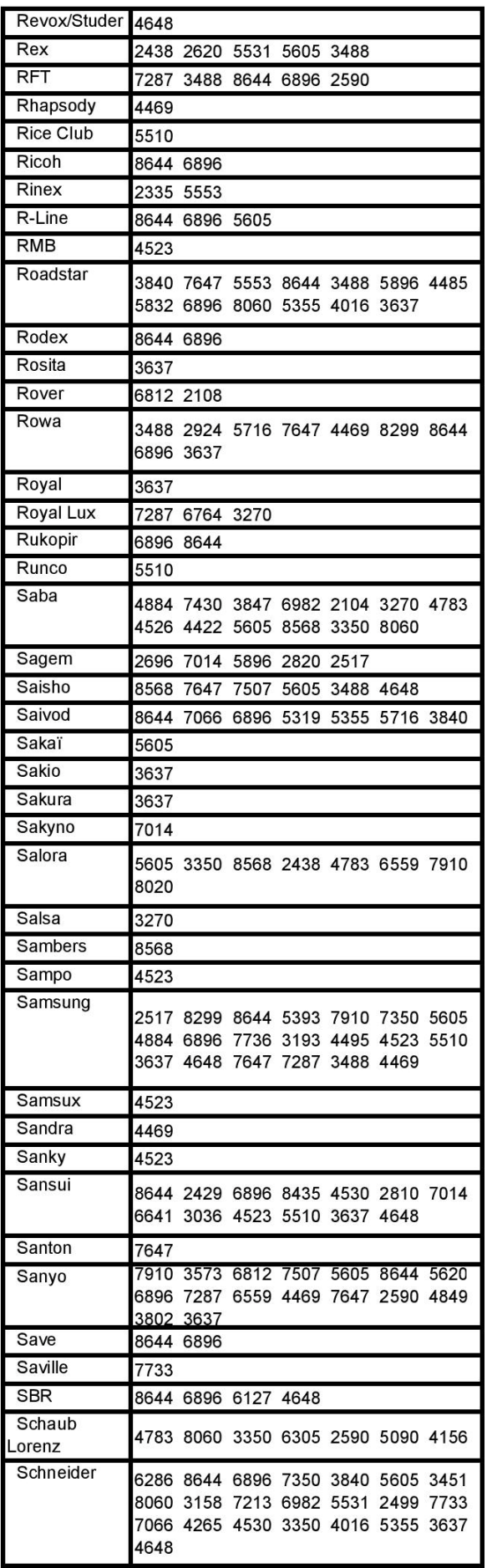

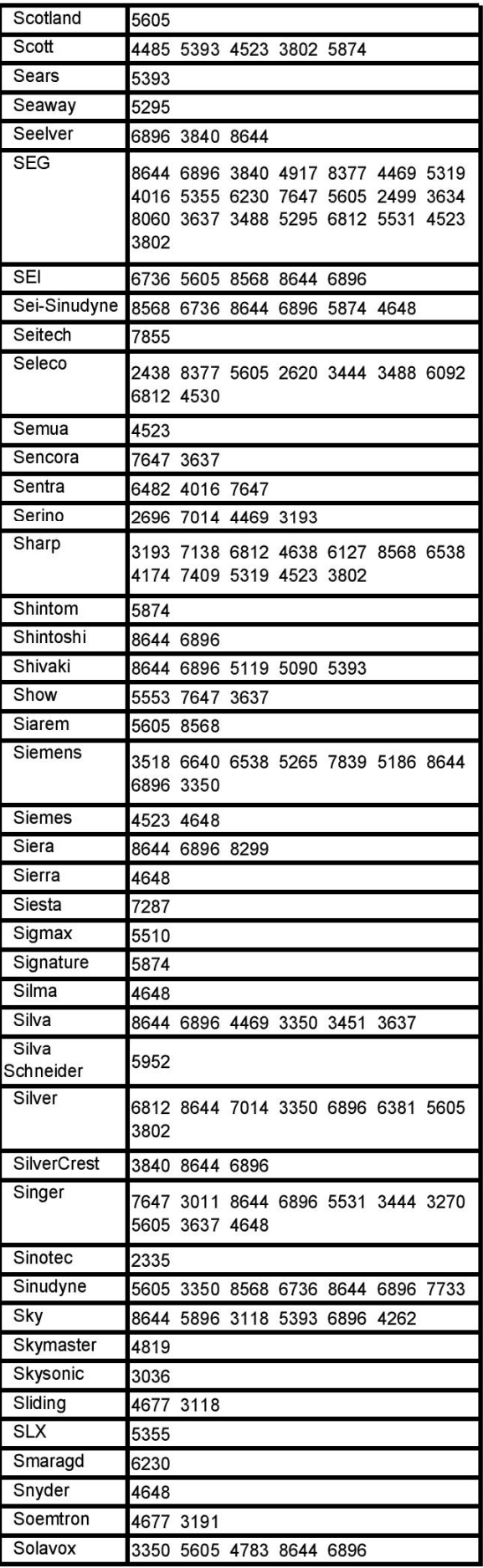

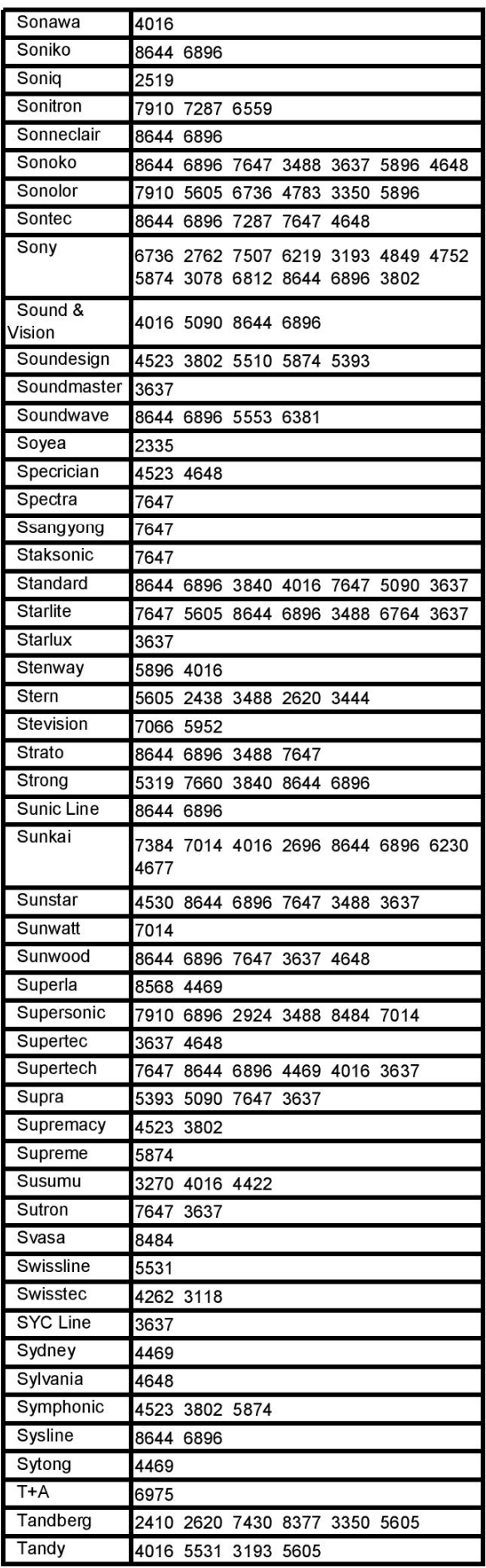

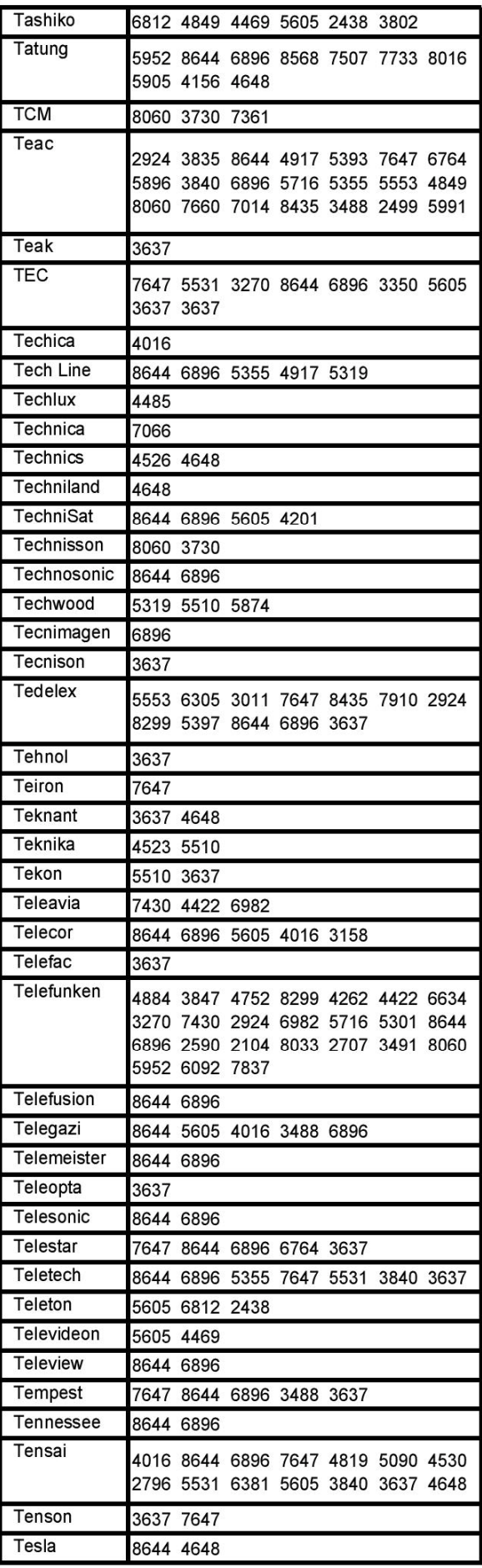

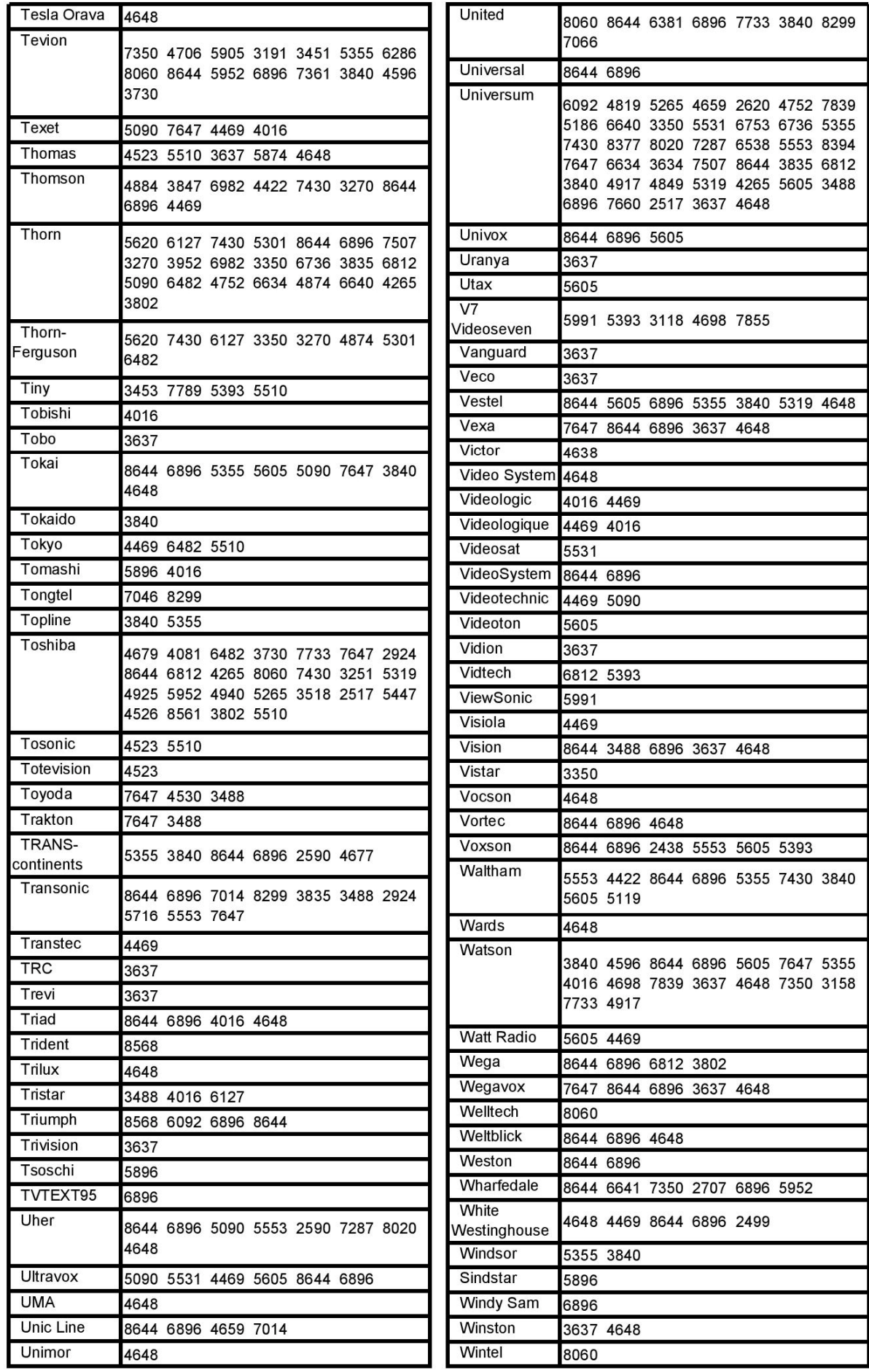

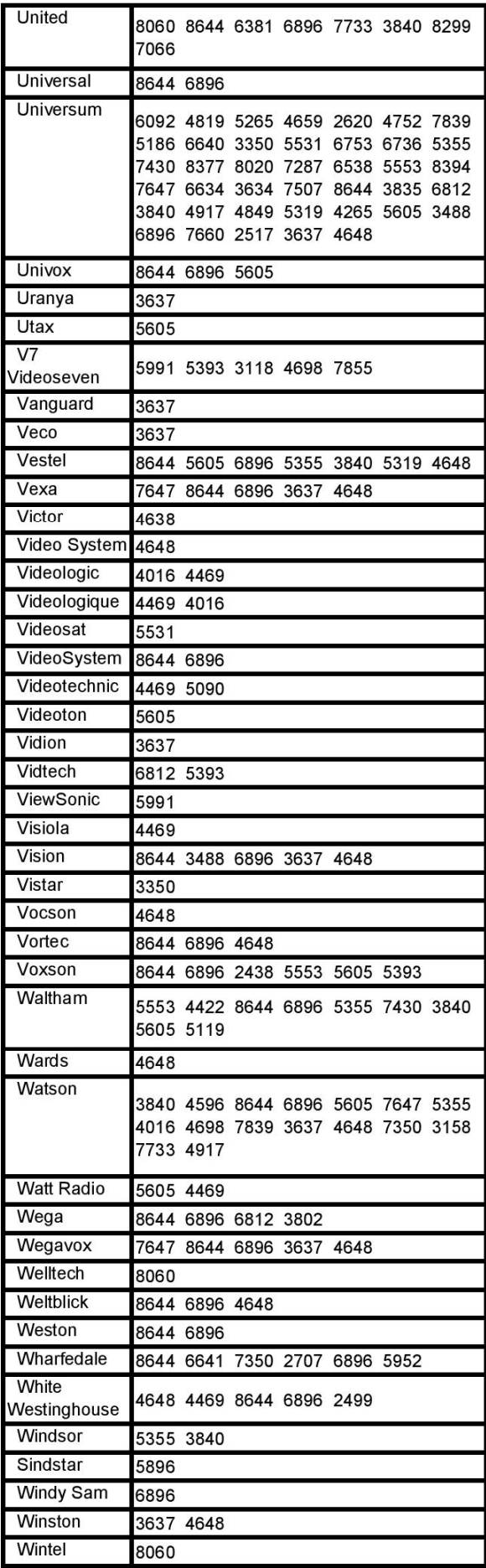